## **Verwaltungsverband Jägerswald**

 $\overline{\Gamma}$ 

 $\mathbf{L}$ 

Verwaltungsverband Jägerswald

Hauptstraße 41 08606 Tirpersdorf

 $\overline{\phantom{a}}$ 

Eingangsvermerk - Empfänger

Formular ID: Aktenzeichen: Prüfsumme:

Eingangsvermerk - Formularserver

## **Antrag zur Aufnahme in eine Kindertageseinrichtung**

Hiermit beantrage/n ich/ wir aufgrund §3 des Gesetzes über Kindertageseinrichtungen (SäKitaG vom 27.11.2001 und 01.12.2005) in der derzeit geltenden Fassung die Aufnahme meines/unseres Kindes in eine Tageseinrichtung.

Name und Anschrift der Kindertageseinrichtung

Vorgesehener Zeitraum: (voraussichtlicher Beginn der Aufnahme und vorausssichtliche Beendigung)

folgende Betreuungszeit (Uhrzeit von - bis) wird beantragt

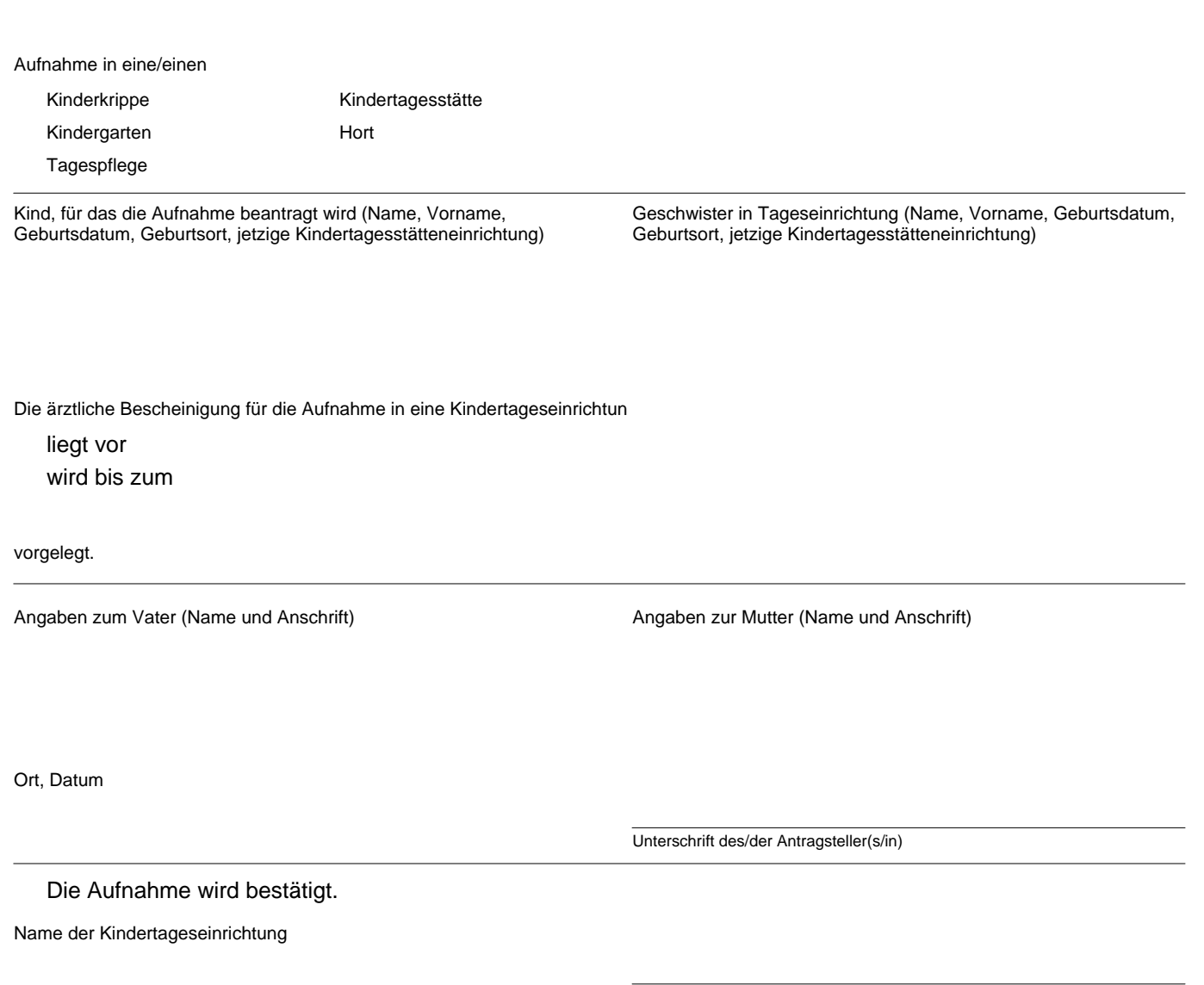

Unterschrift Formular ID: Aktenzeichen: Prüfsumme: